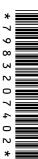

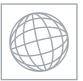

## UNIVERSITY OF CAMBRIDGE INTERNATIONAL EXAMINATIONS International General Certificate of Secondary Education

| CANDIDATE<br>NAME      |                                    |                                  |
|------------------------|------------------------------------|----------------------------------|
| CENTRE<br>NUMBER       |                                    | CANDIDATE<br>NUMBER              |
|                        |                                    |                                  |
| COMPUTER S             | TUDIES                             | 0420/01                          |
| COMPUTER ST<br>Paper 1 | TUDIES                             | 0420/01<br>October/November 2009 |
|                        | TUDIES                             |                                  |
| Paper 1                | TUDIES swer on the Question Paper. | October/November 2009            |
| Paper 1 Candidates ans |                                    | October/November 2009            |

## **READ THESE INSTRUCTIONS FIRST**

Write your Centre number, candidate number and name on all the work you hand in.

Write in dark blue or black pen.

You may use a soft pencil for any diagrams, graphs or rough working.

Do not use staples, paper clips, highlighters, glue or correction fluid.

DO NOT WRITE IN ANY BARCODES.

Answer all questions.

No marks will be awarded for using brand names of software packages or hardware.

At the end of the examination, fasten all your work securely together.

The number of marks is given in brackets [] at the end of each question or part question.

| For Examiner's Use |
|--------------------|
|                    |
|                    |
|                    |
|                    |

This document consists of 20 printed pages.

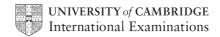

[Turn over

1

| Exp | plain, using examples where appropriate, the meaning of these computer terms. |
|-----|-------------------------------------------------------------------------------|
| (a) | interrupt                                                                     |
|     |                                                                               |
|     |                                                                               |
|     | [2]                                                                           |
| (b) | icon                                                                          |
|     |                                                                               |
|     |                                                                               |
|     | [2]                                                                           |
| (c) | ROM                                                                           |
|     |                                                                               |
|     |                                                                               |
|     | [2]                                                                           |
| (d) | buffer                                                                        |
|     |                                                                               |
|     |                                                                               |
|     | [2]                                                                           |
| (e) | validation                                                                    |
|     |                                                                               |
|     |                                                                               |
|     | [2]                                                                           |
|     |                                                                               |

| 2 |      |             | o advantages of using high level languages when writing new computer software nan using low level languages.                                | For<br>Examiner's<br>Use |
|---|------|-------------|----------------------------------------------------------------------------------------------------|--------------------------|
|   | 1    |             |                                                                                                    | 036                      |
|   |      |             |                                                                                                    |                          |
|   | 2    |             |                                                                                                    |                          |
|   |      |             | [2]                                                                                                    |                          |
|   |      |             |                                                                                                    |                          |
| 3 | A so | choo        | ol decides to allow internet access on all its networked computers.                                                                         |                          |
|   |      |             | cribe <b>two</b> problems this could create and how the system could be protected inst these problems.                                      |                          |
|   |      | Pro         | blem 1                                                                                                    |                          |
|   |      |             |                                                                                                    |                          |
|   |      | Pro         | tection 1                                                                                                    |                          |
|   |      |             |                                                                                                    |                          |
|   |      | Pro         | blem 2                                                                                                    |                          |
|   |      |             |                                                                                                    |                          |
|   |      | Pro         | tection 2                                                                                                    |                          |
|   |      |             | [4]                                                                                                    |                          |
|   |      |             |                                                                                                    |                          |
|   | (b)  | Stu<br>tead | dent records are stored on a computer. This is linked to the network to allow chers to access information from anywhere on the school site. |                          |
|   |      | (i)         | How is it possible to prevent unauthorised access to student records?                                                                       |                          |
|   |      |             |                                                                                                    |                          |
|   |      |             |                                                                                                    |                          |
|   |      |             |                                                                                                    |                          |
|   |      | (ii)        | Each student record is approximately 5 megabytes. Suggest a possible back up device to store the student records.                           |                          |
|   |      |             |                                                                                                    |                          |
|   |      |             | [2]                                                                                                    |                          |
|   |      |             |                                                                                                    |                          |

| A fashion company wants to produce a catalogue advertising their latest clothes.                        | For       |
|----------------------------------------------------------------------------------------------------|-----------|
| Describe <b>two</b> ways they could obtain images of clothes and use them in their catalogue.           | Examiner' |
| 1                                                                                                    | Use       |
| 1                                                                                                    |           |
|                                                                                                    |           |
|                                                                                                    |           |
|                                                                                                    |           |
|                                                                                                    |           |
|                                                                                                    |           |
| 2                                                                                                    |           |
|                                                                                                    |           |
|                                                                                                    |           |
|                                                                                                    |           |
|                                                                                                    |           |
| [4]                                                                                                    |           |
|                                                                                                    |           |
|                                                                                                    |           |
| Name <b>two</b> methods of implementing a new computer system. Give <b>one</b> advantage and <b>one</b> |           |
| disadvantage of each method chosen.                                                                     |           |
| Method 1                                                                                                |           |
|                                                                                                    |           |
| Advantage                                                                                               |           |
|                                                                                                    |           |
|                                                                                                    |           |
|                                                                                                    |           |
|                                                                                                    |           |
| Disadvantage                                                                                            |           |
|                                                                                                    |           |
|                                                                                                    |           |
|                                                                                                    |           |
|                                                                                                    |           |
| Method 2                                                                                                |           |
|                                                                                                    |           |
| Advantage                                                                                               |           |
|                                                                                                    |           |
|                                                                                                    |           |
|                                                                                                    |           |
| Disadvantage                                                                                            |           |
| Disadvantage                                                                                            |           |
|                                                                                                    |           |
|                                                                                                    |           |
| [4]                                                                                                    |           |
|                                                                                                    |           |

6

| As well as being a valuable source of information, the internet has also enabled user save money through a number of online services.           | rs to |
|----------------------------------------------------------------------------------------------------|-------|
| Give <b>two</b> different examples of services that have allowed users to save money describe how the internet has made these savings possible. | and   |
| Example 1                                                                                                    |       |
|                                                                                                    |       |
| Reason                                                                                                    |       |
|                                                                                                    |       |
|                                                                                                    |       |
| Example 2                                                                                                    |       |
|                                                                                                    |       |
| Reason                                                                                                    |       |
|                                                                                                    |       |
|                                                                                                    | [4]   |

| Vid | eo-conferencing has increased in popularity over the last five years.                                                  |
|-----|----------------------------------------------------------------------------------------------------|
| (a) | Give <b>three</b> reasons for this increase in popularity.                                                             |
|     | 1                                                                                                    |
|     |                                                                                                    |
|     |                                                                                                    |
|     | 2                                                                                                    |
|     |                                                                                                    |
|     |                                                                                                    |
|     | 3                                                                                                    |
|     |                                                                                                    |
|     | [3]                                                                                                    |
| (b) | Describe <b>one</b> type of software and <b>two</b> hardware devices needed for video-conferencing.                    |
|     | Software                                                                                                    |
|     |                                                                                                    |
|     |                                                                                                    |
|     | Hardware 1                                                                                                    |
|     |                                                                                                    |
|     |                                                                                                    |
|     | Hardware 2                                                                                                    |
|     |                                                                                                    |
|     | [3]                                                                                                    |
| (c) | Apart from video-conferencing, what <b>two</b> other forms of communication exist which make use of computer networks? |
|     | 1                                                                                                    |
|     |                                                                                                    |
|     | 2                                                                                                    |
|     |                                                                                                    |
|     | [2]                                                                                                    |

|   |       | v could a computer simulation be used by a supermarket to reduce queuing at ckouts?                                                    | Exai |
|---|-------|----------------------------------------------------------------------------------------------------|------|
|   |       |                                                                                                    |      |
|   |       |                                                                                                    |      |
|   |       | [0]                                                                                                    |      |
| i | ••••• | [2]                                                                                                    |      |
|   |       | supermarket has decided to fit sensors at the shop entrance to count people ning in and leaving.                                       |      |
|   | (i)   | What type of sensor would be suitable to detect people?                                                                                |      |
|   |       |                                                                                                    |      |
|   |       | [1]                                                                                                    |      |
| ( | (ii)  | How could the supermarket use the information obtained from these sensors?                                                             |      |
|   |       |                                                                                                    |      |
|   |       |                                                                                                    |      |
|   |       |                                                                                                    |      |
|   |       | [2]                                                                                                    |      |
|   |       | supermarket has decided to fit information screens at various locations for tomer use. These information screens do not use keyboards. |      |
|   | (i)   | Give <b>one</b> example of a suitable input device.                                                                                    |      |
|   |       |                                                                                                    |      |
|   |       | [1]                                                                                                    |      |
| ( | (ii)  | What information could be made available to supermarket customers?                                                                     |      |
|   |       |                                                                                                    |      |
|   |       |                                                                                                    |      |
|   |       | [1]                                                                                                    |      |
| ( | iii)  | Give <b>one</b> advantage of using this system rather than displaying signs and notices around the supermarket.                        |      |
|   |       |                                                                                                    |      |
|   |       |                                                                                                    |      |
|   |       | [1]                                                                                                    |      |

9 Study the flowchart.

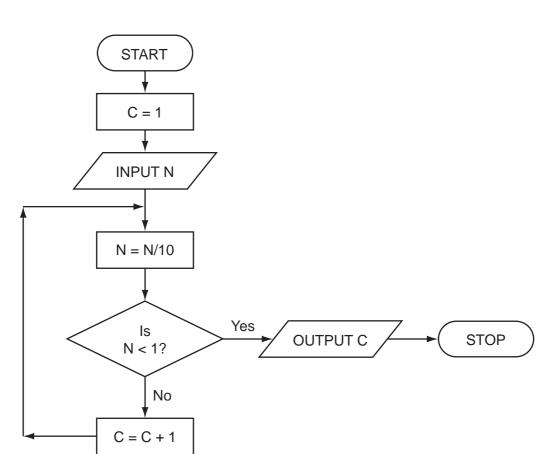

Complete the table to show what outputs you would expect for the **three** inputs.

| INPUT N | OUTPUT C |
|---------|----------|
| 55      |          |
| 2100    |          |
| 1       |          |

[3]

For Examiner's Use

10 Houses for sale can be viewed using a Virtual Reality Tour. This takes you round the house in three dimensions (3D) on a computer screen "as if you were there in person". (a) Give two advantages of Virtual Reality Tours. (b) How are the house images created for the Virtual Reality Tour? (c) What two changes in technology have allowed Virtual Reality Tours to become possible? (d) Describe a typical tool on a Virtual Reality Tour web page. (e) Give another application of Virtual Reality Tours. [1]

**11** A spreadsheet has been set up to store results of football matches for 12 teams. Halfway through the year the results were:

For Examiner's Use

|    | А         | В          | С         | D          | E         | F     | G       | Н          | I       |
|----|-----------|------------|-----------|------------|-----------|-------|---------|------------|---------|
| 1  | Team      | Won        | Drawn     | Lost       | Number    | Goals | Goals   | Goal       | Matches |
| 2  | Name      | (3 points) | (1 point) | (0 points) | of Points | For   | Against | Difference | Played  |
| 3  |           |            |           |            |           |       |         |            |         |
| 4  | United    | 7          | 2         | 2          | 23        | 16    | 4       | 12         | 11      |
| 5  | City      | 7          | 2         | 2          | 23        | 21    | 10      | 11         | 11      |
| 6  | Town      | 6          | 1         | 4          | 19        | 16    | 10      | 6          | 11      |
| 7  | Academics | 4          | 6         | 1          | 18        | 12    | 9       | 3          | 11      |
| 8  | Rovers    | 4          | 4         | 3          | 16        | 16    | 14      | 2          | 11      |
| 9  | Runaways  | 3          | 5         | 3          | 14        | 10    | 12      | -2         | 11      |
| 10 | Yorkers   | 3          | 5         | 3          | 14        | 10    | 14      | -4         | 11      |
| 11 | Albion    | 3          | 3         | 5          | 12        | 14    | 15      | -1         | 11      |
| 12 | Knights   | 4          | 0         | 7          | 12        | 10    | 18      | -8         | 11      |
| 13 | Sporting  | 2          | 5         | 4          | 11        | 10    | 12      | -2         | 11      |
| 14 | Nohopers  | 2          | 3         | 6          | 9         | 8     | 16      | -8         | 11      |
| 15 | Jokers    | 2          | 2         | 7          | 8         | 6     | 14      | -8         | 11      |

| (a) | What formula is in cell <b>E4</b> to calculate the Number of Points for United?                                      |
|-----|----------------------------------------------------------------------------------------------------|
|     | [1]                                                                                                    |
| (b) | Goal Difference = (Goals For – Goals Against). What formula is in cell <b>H4</b> to find Goal Difference for United? |
|     | [1]                                                                                                    |

| (c) | State <b>two</b> ways of checking the correctness of data in columns F and G.                                                  | For<br>Examiner's<br>Use |
|-----|----------------------------------------------------------------------------------------------------|--------------------------|
|     |                                                                                                    |                          |
|     | 2                                                                                                    |                          |
|     | [2]                                                                                                    |                          |
| (d) | Rovers played Yorkers and won $2-0$ . Columns B, D, F, G and I were updated. Which other cells would be automatically updated? |                          |
|     |                                                                                                    |                          |
|     | [2]                                                                                                    |                          |

**12** A digital security camera was set up as shown in the diagram.

For Examiner's Use

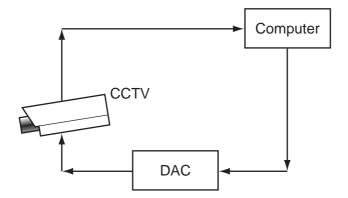

The digital CCTV camera is connected to a computer. The computer can make the camera move in any direction by sending out digital signals. The computer system has a 400 gigabyte hard disk.

| (a) | What hardware is needed to inform the computer that the camera needs to move capture an image? | to      |
|-----|------------------------------------------------------------------------------------------------|---------|
|     |                                                                                                | <br>[1] |
| (b) | Why is the DAC needed?                                                                         |         |
|     |                                                                                                | <br>[1] |
| (c) | How could the computer use the camera to detect an intruder?                                   |         |
|     |                                                                                                | <br>[1] |
| (d) | Give <b>two</b> advantages of using digital cameras.                                           |         |
|     | 1                                                                                              |         |
|     | 2                                                                                              |         |
|     |                                                                                                | [2]     |

| (e) | Eac  | ch image size is 400 kilobytes (0.4 gigabytes).                                                                         |
|-----|------|----------------------------------------------------------------------------------------------------|
|     | (i)  | How many images can be stored before the hard disk is full?                                                             |
|     |      |                                                                                                    |
|     |      |                                                                                                    |
|     |      | [1]                                                                                                    |
|     | (ii) | Once the hard disk is full, how can the system ensure that the stored images are not lost and new images can be stored? |
|     |      |                                                                                                    |
|     |      |                                                                                                    |
|     |      | [1]                                                                                                    |

**13** A radio station keeps a database of all its music CDs. Here is part of this database:

For Examiner's Use

| Reference<br>Number | CD title        | number of tracks | special<br>edition | CD length (mins) | number of hit tracks |
|---------------------|-----------------|------------------|--------------------|------------------|----------------------|
| 1111                | Afternoon Glory | 12               | N                  | 55               | 1                    |
| 1112                | Stone Tulips    | 10               | N                  | 42               | 3                    |
| 1113                | Aftermath       | 8                | N                  | 33               | 0                    |
| 1114                | Major Peppers   | 15               | Υ                  | 72               | 5                    |
| 1115                | Seaside         | 9                | N                  | 40               | 2                    |
| 1116                | Lookout         | 12               | N                  | 62               | 2                    |
| 1117                | Future Dreams   | 11               | N                  | 60               | 3                    |
| 1118                | Moonlight       | 14               | Y                  | 70               | 2                    |

| (a) | How many records are there in the database section?                                                                                                    |     |
|-----|----------------------------------------------------------------------------------------------------|-----|
|     |                                                                                                    | [1] |
|     |                                                                                                    |     |
| (b) | If the following query was input:                                                                                                    |     |
|     | (CD length (mins) < 60) AND (number of hit tracks > 1)                                                                                                    |     |
|     | using Reference Number only, write down which data items would be output.                                                                                          |     |
|     |                                                                                                    |     |
|     |                                                                                                    | [1] |
|     |                                                                                                    |     |
| (c) | Write down a query to select which CDs are <b>special edition</b> or have more than 10 tracks.                                                                     |     |
|     |                                                                                                    |     |
|     |                                                                                                    | [2] |
|     |                                                                                                    |     |
| (d) | The database is sorted in descending order on <b>CD length (mins)</b> . Using <b>Referer Number</b> only, write down the order of the records following this sort. | ce  |
|     |                                                                                                    |     |
|     |                                                                                                    | [1] |

|    | (e)   | thei  | r mobile phone. The popularity of each CD is then known and which CDs the radio ion should play.    |
|----|-------|-------|----------------------------------------------------------------------------------------------------|
|    |       | (i)   | How would this information be stored?                                                               |
|    |       |       | [1]                                                                                                 |
|    |       | (ii)  | How could this information be linked to the database?                                               |
|    |       |       | [1]                                                                                                 |
| 14 |       |       | e how an expert system could be created to help in diagnosing faults in electronic agement systems. |
|    |       |       |                                                                                                    |
|    |       |       |                                                                                                    |
|    |       |       |                                                                                                    |
|    |       |       |                                                                                                    |
|    | ••••• |       |                                                                                                    |
|    | ••••• |       |                                                                                                    |
|    | ••••• | ••••• |                                                                                                    |
|    |       |       |                                                                                                    |
|    |       |       | [4]                                                                                                 |

15 Electric guitars consist of strings and frets.

For Examiner's Use

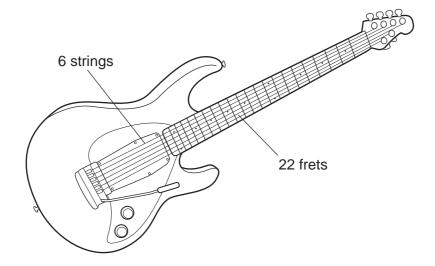

Musical notes on the guitar can be represented using the TAB notation:

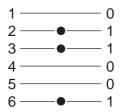

Each line represents a string; the dots indicate which strings must be held down with the fingers. These are shown with a binary value of 1; otherwise the binary value is 0.

Thus, the above note would be shown as:

| 6 | 5 | 4 | 3 | 2 | 1 | TAB notation |
|---|---|---|---|---|---|--------------|
| 1 | 0 | 0 | 1 | 1 | 0 | TAB Hotation |

It is also important to indicate **where** the strings should be held down. This is shown on the FRET. If the fingers are to be held down at the 20th FRET, this is shown in binary as:

| 32 | 16 | 8 | 4 | 2 | 1 | FRET position |
|----|----|---|---|---|---|---------------|
| 0  | 1  | 0 | 1 | 0 | 0 | Tree pooluon  |

(NOTE: add up the numbers in the headings where binary 1s appear, i.e. 16 + 4 = 20)

| (a) | A note is being play  1 ———— 2 ———— 3 ————————————————————————— | yed accord  |           |           |           | e 18 <sup>th</sup> FF | RET.      |                    | For<br>Examiner's<br>Use |
|-----|-----------------------------------------------------------------|-------------|-----------|-----------|-----------|-----------------------|-----------|--------------------|--------------------------|
|     | Write down the bin                                              | ary notatio | n for the | e TAB an  | d for the | FRET p                | osition:  |                    |                          |
|     | TAB notation:                                                   | 6           | 5         | 4         | 3         | 2                     | 1         |                    |                          |
|     |                                                                 |             |           |           |           |                       |           |                    |                          |
|     | FRET position:                                                  | 32          | 16        | 8         | 4         | 2                     | 1         |                    |                          |
|     | ·                                                               |             |           |           |           |                       |           |                    |                          |
| (b) | (i) Show on the d                                               |             | ow whic   |           | orrespor  | ids to TA             | B notatio | [2]<br>on: 000010. |                          |
|     | 2                                                               |             |           |           |           |                       |           |                    |                          |
|     | 3                                                               |             |           |           |           |                       |           |                    |                          |
|     | 4                                                               |             |           |           |           |                       |           |                    |                          |
|     | 5                                                               |             |           |           |           |                       |           |                    |                          |
|     | 6                                                               |             |           |           |           |                       |           |                    |                          |
|     | (ii) What FRET po                                               | sition corr | esponds   | s to 0100 | 11?       |                       |           |                    |                          |
|     |                                                                 |             |           |           |           |                       |           |                    |                          |
|     | 1                                                               |             |           |           |           |                       |           | [2]                |                          |
|     |                                                                 |             |           |           |           |                       |           |                    |                          |
| (c) | Describe <b>two</b> adva                                        | ntages of   | storing r | nusical n | otes in t | his forma             | at.       |                    |                          |
|     | 1                                                               |             |           |           |           |                       |           |                    |                          |
|     |                                                                 |             |           |           |           |                       |           |                    |                          |
|     |                                                                 |             |           |           |           |                       |           |                    |                          |
|     |                                                                 |             |           |           |           |                       |           |                    |                          |
|     | 2                                                               |             |           |           |           |                       |           |                    |                          |
|     |                                                                 |             |           |           |           |                       |           |                    |                          |
|     |                                                                 |             |           |           |           |                       |           | [2]                |                          |

16 Many airlines now offer electronic tickets (e-tickets) to passengers when booking flights online. A reference number is emailed to the passenger rather than mailing printed paper tickets. (a) Give two advantages of e-tickets compared to paper tickets. 2 (b) Give two advantages of the paper ticket system compared to e-tickets. (c) Give two examples of information you would expect to see on the booking website.

© UCLES 2009 0420/01/O/N/09

17 (a) A car's speed is measured between points A and B, which are 200 km apart.

For Examiner's Use

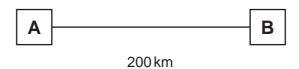

The final speed of the car is calculated using the formula:

Final Speed = 
$$\frac{200}{\text{Time (hours)}}$$

| What is the final speed of a car if it takes 2 hours to get from A to B? |       |
|--------------------------------------------------------------------------|-------|
|                                                                          |       |
|                                                                          |       |
|                                                                          |       |
|                                                                          | F 4 7 |
|                                                                          | [1]   |

Part (b) is on the next page.

(b) Write an algorithm, using pseudocode or otherwise, which inputs the times for 500 cars, calculates the final speed of each car using the formula in part (a), and then outputs:

For Examiner's Use

- the final speed for ALL 500 cars
- the slowest (lowest) final speed
- the fastest (highest) final speed

| • th | e average | final | speed | for all | the | cars. |
|------|-----------|-------|-------|---------|-----|-------|
|------|-----------|-------|-------|---------|-----|-------|

| [6] |
|-----|

Permission to reproduce items where third-party owned material protected by copyright is included has been sought and cleared where possible. Every reasonable effort has been made by the publisher (UCLES) to trace copyright holders, but if any items requiring clearance have unwittingly been included, the publisher will be pleased to make amends at the earliest possible opportunity.

University of Cambridge International Examinations is part of the Cambridge Assessment Group. Cambridge Assessment is the brand name of University of Cambridge Local Examinations Syndicate (UCLES), which is itself a department of the University of Cambridge.